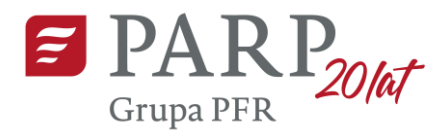

# **REGULAMIN KONKURSU 100 najlepszych projektów na zwiększenie poziomu cyfryzacji w firmie Program Operacyjny Inteligentny Rozwój 2014-2020 Oś priorytetowa II Wsparcie otoczenia i potencjału przedsiębiorstw do prowadzenia działalności B+R+I Działanie 2.4 Współpraca w ramach krajowego systemu innowacji Poddziałanie 2.4.1 Centrum analiz i pilotaży nowych instrumentów inno\_LAB**

Polska Agencja Rozwoju Przedsiębiorczości Warszawa, 2020 rok

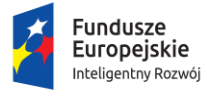

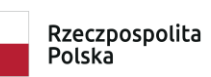

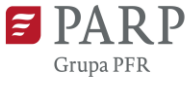

Unia Europejska Europejski Fundusz Rozwoju Regionalnego

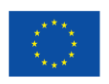

# **Rozdział I Przepisy ogólne**

#### **§ 1.**

#### **Podstawy prawne**

- 1. Niniejszy regulamin został przygotowany na podstawie:
	- 1) art. 6 ust. 1 pkt 13 oraz ust. 5 ustawy z dnia 9 listopada 2000 r. o utworzeniu Polskiej Agencji Rozwoju Przedsiębiorczości (Dz. U. z 2020r. poz. 299.), zwanej "ustawą o PARP";
	- 2) umowy nr II/506/P/15012/200/16/DWP o partnerstwie przy wspólnej realizacji projektu pozakonkursowego pn. "inno LAB – Centrum analiz i pilotaży nowych instrumentów" w ramach 2 osi priorytetowej Wsparcie otoczenia i potencjału przedsiębiorstw do prowadzenia działalności B+R+I Program Operacyjny Inteligentny Rozwój, 2014-2020;
	- 3) rozporządzenia Ministra Infrastruktury i Rozwoju z dnia 10 lipca 2015 r. w sprawie udzielania przez Polską Agencję Rozwoju Przedsiębiorczości pomocy finansowej w ramach Programu Operacyjnego Inteligentny Rozwój 2014-2020 (Dz. U. z 2018 r. poz. 871, z późn. zm.), zwanym "rozporządzeniem".
- 2. Konkurs jest organizowany w szczególności zgodnie z następującymi aktami krajowymi:
	- 1) Programem Operacyjnym Inteligentny Rozwój, 2014-2020, zatwierdzonym decyzją Komisji Europejskiej z dnia 12 lutego 2015 r., wraz z późn. zm., zwanym "POIR";
	- 2) Szczegółowym Opisem Osi Priorytetowych Programu Operacyjnego Inteligentny Rozwój, 2014-2020, zwanym "SZOOP";
	- 3) Umową Partnerstwa przyjętą przez Radę Ministrów w dniu 5 lipca 2017 r., zatwierdzoną przez Komisję Europejską w dniu 23 października 2017 r.;
	- 4) ustawą z dnia 9 listopada 2000 r. o utworzeniu Polskiej Agencji Rozwoju Przedsiębiorczości (Dz. U. z 2020 r. poz. 299.), zwaną "ustawą o PARP";
	- 5) rozporządzeniem Ministra Infrastruktury i Rozwoju z dnia 10 lipca 2015 r. w sprawie udzielania przez Polską Agencję Rozwoju Przedsiębiorczości pomocy finansowej w ramach Programu Operacyjnego Inteligentny Rozwój 2014-2020 (Dz. U. z 2018 r. poz. 871, z późn. zm.), zwanym "rozporządzeniem".
- 3. Poddziałanie realizowane jest w szczególności zgodnie z następującymi regulacjami unijnymi:
	- 1) rozporządzeniem Parlamentu Europejskiego i Rady (UE) nr 1303/2013 z dnia 17 grudnia 2013 r. ustanawiającym wspólne przepisy dotyczące Europejskiego Funduszu Rozwoju Regionalnego, Europejskiego Funduszu Społecznego, Funduszu Spójności, Europejskiego Funduszu Rolnego na rzecz Rozwoju Obszarów Wiejskich oraz Europejskiego Funduszu Morskiego i Rybackiego oraz ustanawiającym przepisy ogólne dotyczące Europejskiego Funduszu Rozwoju Regionalnego, Europejskiego Funduszu Społecznego, Funduszu Spójności i Europejskiego Funduszu Morskiego i Rybackiego oraz uchylającym rozporządzenie

Rady (WE) nr 1083/2006 (Dz. Urz. UE L 347 z 20.12.2013 r., str. 320 z późn. zm.), zwanym "rozporządzeniem nr 1303/2013";

2) rozporządzeniem Parlamentu Europejskiego i Rady (UE) nr 2018/1046 z dnia 18 lipca 2019 r. w sprawie zasad finansowania mających zastosowanie do budżetu ogólnego Unii, zmieniające rozporządzenie (UE) nr 1296/2013, (UE) nr 1303,2013, (UE) nr 1303/2013, (UE) nr 1304,2013, (UE) nr 1309/2013, (UE) nr 1316/2013, (UE) nr 223/2016, (UE) nr 283/2014 oraz decyzję nr 541/2014/UE, a także uchylające rozporządzenie (UE, Euratom) nr 966/2012, zwanym "rozporządzeniem nr 2018/1046."

# **§ 2. Definicje**

Ilekroć w niniejszym regulaminie mowa jest o:

- 1) **adresie poczty elektronicznej**  należy przez to rozumieć adres e-mail uczestnika Konkursu służący do korespondencji, wskazany we wniosku konkursowym w pkt III "Uczestnik konkursu – adres korespondencyjny" zapewniający skuteczną komunikację z PARP;
- 2) **dniach roboczych**  należy przez to rozumieć dni kalendarzowe od poniedziałku do piątku z wyłączeniem sobót i dni ustawowo wolnych od pracy;
- 3) **Generatorze Wniosków (GW)**  należy przez to rozumieć narzędzie informatyczne udostępnione za pośrednictwem strony internetowej PARP umożliwiające uczestnikowi konkursu utworzenie indywidualnego konta w systemie informatycznym PARP oraz złożenie wniosku konkursowego;
- 4) **inno\_LAB - Centrum analiz i pilotaży nowych instrumentów** należy przez to rozumieć projekt pozakonkursowy realizowany w ramach poddziałania 2.4.1 POIR przez partnerów, tj. Ministra Rozwoju oraz Polską Agencję Rozwoju Przedsiębiorczości;
- 5) **Komisji Konkursowej** (**KK**) należy przez to rozumieć komisję dokonującą oceny projektów, składającą się z pracowników PARP;
- 6) **Konkursie 100 najlepszych projektów zwiększenia poziomu cyfryzacji w firmie (Konkurs)** – należy przez to rozumieć konkurs ogłoszony w ramach projektu pozakonkursowego inno\_LAB - Centrum analiz i pilotaży nowych instrumentów w celu wyłonienia najbardziej innowacyjnych projektów na podniesienie poziomu cyfryzacji przedsiębiorstwa, na zasadach określonych w niniejszym regulaminie **(Regulamin);**
- 7) **Laureacie Konkursu** należy przez to rozumieć uczestnika Konkursu, który uzyskał nagrodę;
- 8) **PARP** należy przez to rozumieć Polską Agencję Rozwoju Przedsiębiorczości, organizatora Konkursu;
- 9) **projekcie**  należy przez to rozumieć działania realizowane przez Uczestnika Konkursu w celu zwiększenia poziomu cyfryzacji przedsiębiorstwa, realizowane w co najmniej jednym z obszarów wskazanych w § 7 ust 3 oraz opisane we wniosku konkursowym;
- 10) **stronie internetowej Konkursu** należy przez to rozumieć stronę internetową: [www.parp.gov.pl/component/site/site/100-najlepszych-projektow-na-zwiekszenie](https://www.parp.gov.pl/component/site/site/100-najlepszych-projektow-na-zwiekszenie-poziomu-cyfryzacji-w-firmie)[poziomu-cyfryzacji-w-firmie](https://www.parp.gov.pl/component/site/site/100-najlepszych-projektow-na-zwiekszenie-poziomu-cyfryzacji-w-firmie)
- 11) **Uczestniku Konkursu** należy przez to rozumieć mikro, małego lub średniego przedsiębiorcę prowadzącego działalność na terytorium Rzeczypospolitej Polskiej, który złożył wniosek konkursowy;
- 12) **wniosku konkursowym** należy przez to rozumieć wniosek złożony w Konkursie.

# **Rozdział II**

# **Zasady Konkursu**

# **§ 3.**

## **Organizator Konkursu**

- 1. Organizatorem Konkursu jest PARP.
- 2. Konkurs odbywa się pod patronatami Ministerstwa Rozwoju oraz Ministerstwa Cyfryzacji.

### **§ 4. Cel Konkursu**

Celem Konkursu jest popularyzacja innowacyjnych rozwiązań w gospodarce i społeczeństwie poprzez nagrodzenie 100 najlepszych projektów na zwiększenie poziomu cyfryzacji przedsiębiorstwa w celu wzmocnienia pozycji na rynku i wejścia na nowy poziom rozwoju w oparciu o technologie cyfrowe. Dodatkowym celem Konkursu jest upowszechnienie rozwiązań, które mogą usprawnić działalność przedsiębiorstwa, aby w zmieniających się uwarunkowaniach rynkowych stawić czoła nowym wyzwaniom, włączając w to trendy technologiczne, społeczne, a także nieprzewidywane sytuacje jak np. pandemia związana z Covid-19.

# **§ 5. Nagrody w Konkursie**

- 1. W Konkursie przyznanych może być maksymalnie 100 równorzędnych nagród.
- 2. Każdy z laureatów otrzymuje nagrodę w wysokości 20 tysięcy złotych na zwiększenie poziomu cyfryzacji przedsiębiorstwa.
- 3. Łączna pula środków przeznaczonych na nagrody w Konkursie wynosi 2 mln zł.
- 4. Jeden Uczestnik Konkursu może otrzymać jedną nagrodę.
- 5. Nagrody, o których mowa w ust. 2, zgodnie z § 45 ust 1a rozporządzenia**,** nie stanowią pomocy publicznej. Są wypłacane w terminie 15 dni roboczych od dnia ogłoszenia Laureatów Konkursu, na konto podane przez Uczestnika Konkursu we wniosku konkursowym.
- 6. W przypadku powzięcia przez PARP informacji, iż nagrodzony w Konkursie projekt lub Laureat w jakikolwiek sposób naruszył przepisy prawa lub postanowienia

niniejszego Regulaminu, PARP przysługuje prawo do wstrzymania się lub odmowy wypłaty nagrody lub żądania jej zwrotu.

- 7. Prawo do otrzymania nagród określonych w Regulaminie jest niezbywalne.
- 8. Nagrody nie podlegają wymianie na jakikolwiek ekwiwalent.
- 9. Nagrody w Konkursie są finansowane ze środków Unii Europejskiej z Europejskiego Funduszu Rozwoju Regionalnego w ramach Programu Operacyjnego Inteligentny Rozwój, Poddziałanie 2.4.1 Centrum analiz i pilotaży nowych instrumentów inno\_LAB.
- 10. Kwestie dotyczące odprowadzenia podatku od nagród leżą po stronie Laureatów Konkursu.

#### **§ 6.**

#### **Uczestnicy Konkursu**

Do Konkursu mogą przystąpić mikro, mali i średni przedsiębiorcy (status przedsiębiorcy MMŚP określany zgodnie z załącznikiem I do rozporządzenia Komisji (UE) nr 651/2014 z dnia 17 czerwca 2014 r. uznającym niektóre rodzaje pomocy za zgodne z rynkiem wewnętrznym w zastosowaniu art. 107 i 108 Traktatu (Dz. Urz. UE L 187 z 26.06. 2014 r., str. 1, z późn. zm.)), prowadzący działalność na terytorium Rzeczypospolitej Polskiej.

#### **§ 7.**

#### **Warunki udziału w Konkursie**

- 1. Warunkiem przystąpienia do Konkursu jest zgłoszenie innowacyjnego Projektu dotyczącego cyfryzacji w przedsiębiorstwie Uczestnika. Zgłoszenie następuje we wniosku konkursowym, którego wzór stanowi załącznik nr 2 do niniejszego Regulaminu.
- 2. Do Konkursu mogą zostać zgłoszone Projekty, które:
	- 1) zostały zrealizowane lub rozpoczęte nie wcześniej niż 3 miesiące przed dniem złożenia wniosku konkursowego

albo

- 2) są planowane do wdrożenia w terminie maksymalnie 6 miesięcy od dnia złożenia wniosku konkursowego.
- 3. Zgłoszone Projekty muszą wpisywać się w co najmniej jeden z poniższych obszarów:
	- 1) automatyzacja procesów w przedsiębiorstwie;
	- 2) praca zdalna;
	- 3) wykorzystywanie rozwiązań chmurowych;
	- 4) wykorzystanie sztucznej inteligencji;
	- 5) cyberbezpieczeństwo;
	- 6) e-commerce (handel prowadzony za pośrednictwem Internetu);
	- 7) obsługa klienta przez Internet;
	- 8) zarządzanie zasobami przedsiębiorstwa z wykorzystaniem rozwiązań informatycznych;
- 9) analityka biznesowa (*business intelligence*, w tym wykorzystanie dużych zbiorów danych/*big data*);
- 10) marketing internetowy;
- 11)wykorzystanie technologii mobilnych.
- 4. Udział w Konkursie jest bezpłatny.
- 5. W terminie 6 miesięcy od ogłoszenia wyników konkursu PARP przeprowadzi ankietę wśród Laureatów konkursu odnośnie działań zrealizowanych w Projektach oraz ich rezultatów.
- 6. Laureaci konkursu zobowiązani są do informowania na swojej stronie internetowej opinii publicznej o fakcie otrzymania nagrody ze środków poddziałania 2.4.1 PO IR.
- 7. PARP poinformuje opinię publiczną o wynikach konkursu, projektach nagrodzonych w konkursie oraz zastrzega sobie możliwość opisania nagrodzonych Projektów w publikacji o dobrych praktykach dotyczących cyfryzacji w przedsiębiorstwach.

#### **§ 9.**

#### **Zasady zgłoszenia wniosków konkursowych**

- 1. Wniosek konkursowy należy złożyć wyłącznie w wersji elektronicznej za pośrednictwem GW, z zastrzeżeniem ust. 10. Wniosek należy sporządzić zgodnie z Instrukcją wypełniania wniosku konkursowego, stanowiącą załącznik nr 3 do niniejszego regulaminu. Wszelkie inne formy elektronicznej lub papierowej wizualizacji treści wniosku nie stanowią wniosku i nie będą podlegać ocenie.
- 2. Wniosek konkursowy powinien zostać sporządzony w języku polskim zgodnie z art. 5 ustawy z dnia 7 października 1999 r. o języku polskim (Dz. U. z 2019 r. poz. 1480, z późn. zm.), z wyjątkiem użycia obcojęzycznych nazw własnych lub pojedynczych wyrażeń w języku obcym. Dokumenty sporządzone w języku obcym powinny zostać przetłumaczone na język polski przez tłumacza przysięgłego.
- **3.** Złożenie wniosku konkursowego w GW będzie możliwe wyłącznie w terminie składania wniosków **od 4 czerwca do 30 czerwca 2020 r. (w ostatnim dniu naboru do godz. 16:00:00).**
- 4. PARP zastrzega możliwość skrócenia terminu składania wniosków, o którym mowa w ust. 3, w przypadku gdy liczba złożonych wniosków konkursowych przekroczy 300 (trzykrotnie liczbę możliwych do uzyskania nagród).
- 5. Złożenie wniosku konkursowego możliwe będzie wyłącznie przez uczestnika Konkursu, który w GW oświadczy, że:
	- 1) zapoznał się z niniejszym regulaminem i akceptuje jego zasady;
	- 2) jest świadomy skutków niezachowania wskazanej w niniejszym regulaminie formy komunikacji.
- 6. Data i czas wygenerowane przez GW po naciśnięciu przycisku "Złóż" są datą i czasem złożenia wniosku konkursowego, odnotowywanymi przez serwer PARP.
- 7. Uczestnik Konkursu ma możliwość wycofania wniosku konkursowego. W takim przypadku uczestnik Konkursu wycofuje wniosek w GW oraz załącza skan pisma o wycofaniu wniosku

konkursowego, podpisanego zgodnie z zasadami reprezentacji uczestnika Konkursu. Datą wycofania wniosku konkursowego jest data wygenerowana przez GW.

- 8. Uczestnik Konkursu dołącza w GW postaci elektroniczne załączników zgodnie z Instrukcją wypełniania wniosku (wielkość pojedynczego załącznika nie może przekraczać 15 MB).
- 9. Uczestnik Konkursu jest zobowiązany do złożenia, wraz z wnioskiem konkursowym, skanu dokumentu z banku potwierdzającego prowadzenie rachunku bankowego uczestnika Konkursu.
- 10. W przypadku zidentyfikowanych przez uczestnika Konkursu problemów z dołączeniem załączników w GW, uczestnik Konkursu zgłasza problemy za pomocą dedykowanego formularza, o którym mowa w ust. 11. PARP uwzględniając zgłoszenie może wskazać jako uprawnioną formę złożenia załączników formę papierową lub formę elektroniczną na nośniku danych (np. CD, DVD). Informacja w tym zakresie jest kierowana do uczestnika Konkursu na adres poczty elektronicznej wskazany przez uczestnika Konkursu w zgłoszeniu.
- 11. W przypadku stwierdzenia błędów związanych z funkcjonowaniem GW uczestnik Konkursu :
	- 1) powinien dokonać zgłoszenia błędów za pomocą formularza dostępnego w GW;
	- 2) w przypadku awarii formularza, o którym mowa w pkt 1 powinien skontaktować się z PARP za pośrednictwem formularza kontaktowego zamieszczonego na stronie internetowej PARP, pod rygorem pozostawienia zgłoszenia bez rozpatrzenia.
- 12. PARP kieruje całość korespondencji dotyczącej przyjętego zgłoszenia błędu, w tym wynik rozpatrzenia zgłoszenia błędu, na adres poczty elektronicznej wskazany przez uczestnika Konkursu w zgłoszeniu błędu. Uczestnik Konkursu jest zobowiązany do wskazania adresu poczty elektronicznej zapewniającego skuteczną komunikację.
- 13. Pozytywne rozpatrzenie zgłoszenia, o którym mowa w ust. 10, możliwe jest jedynie w przypadku, gdy problemy, związane z wadliwym funkcjonowaniem GW nie leżą po stronie uczestnika Konkursu.
- 14. W przypadku wystąpienia długotrwałych problemów technicznych uniemożliwiających składanie wniosków za pomocą GW należy stosować się do komunikatów zamieszczanych na stronie internetowej PARP.
- 15. Wnioski konkursowe, które zostały złożone niezgodnie z zasadami określonymi w ust. 1- 11, PARP przechowuje w swoim systemie informatycznym przez okres 12 miesięcy od dnia zakończenia Konkursu. Po upływie tego terminu wnioski konkursowe zostaną trwale usunięte.

#### **§ 10.**

## **Warunki formalne i oczywiste omyłki – sposób ich uzupełniania lub poprawiania**

- 1. W ramach warunków formalnych ustalane jest czy:
	- 1) wszystkie pola wniosku konkursowego wymagane Instrukcją wypełniania wniosku konkursowego zostały wypełnione;
	- 2) zostały załączone wymagane załączniki do wniosku;
- 3) dane zawarte we wniosku konkursowym są zgodne z danymi zawartymi w ogólnodostępnych rejestrach, w tym w Krajowym Rejestrze Sądowym lub Centralnej Ewidencji i Informacji o Działalności Gospodarczej - według stanu na dzień złożenia wniosku konkursowego w GW.
- 2. W przypadku stwierdzenia we wniosku konkursowym:
	- 1) braków w zakresie warunków formalnych PARP wzywa uczestnika Konkursu do ich uzupełnienia. W takim przypadku informację o wezwaniu do uzupełnienia wniosku w GW, PARP kieruje na adres poczty elektronicznej uczestnika Konkursu. Uczestnik Konkursu zobowiązany jest uzupełnić braki w zakresie warunków formalnych w terminie 10 dni roboczych od dnia następującego po dniu wysłania przez PARP informacji o wezwaniu (dla biegu tego terminu nie ma znaczenia dzień odebrania wezwania przez uczestnika Konkursu);
	- 2) oczywistych omyłek PARP może je poprawić bez konieczności wzywania uczestnika Konkursu do ich poprawienia (w takim przypadku PARP poprawia omyłkę z urzędu i informuje o tym uczestnika Konkursu na adres poczty elektronicznej uczestnika Konkursu) albo wezwać uczestnika Konkursu do ich poprawienia z zastosowaniem trybu, o którym mowa w pkt 1.
- 3. W wezwaniu, o którym mowa w ust. 2, PARP określa zakres niezbędnego uzupełnienia wniosku konkursowego oraz wskazuje omyłki do poprawienia. Uczestnik Konkursu jest zobowiązany do uzupełnienia lub poprawienia wniosku konkursowego wyłącznie w zakresie wskazanym w wezwaniu.
- 4. Uczestnik konkursu po uzupełnieniu lub poprawieniu wniosku konkursowego zgodnie z wezwaniem, o którym mowa w ust. 3, wysyła wprowadzone zmiany poprzez naciśnięcie w GW przycisku "Wyślij". W przypadku gdy uczestnik Konkursu nie wyśle wprowadzonych zmian w opisany powyżej sposób, zostaną one automatycznie zapisane i wysłane w GW w dniu upływu terminu wskazanego w wezwaniu, o którym mowa w ust. 3.
- 5. Dla rozstrzygnięcia, czy wniosek konkursowy został uzupełniony lub poprawiony w terminie, decydująca jest data złożenia nowej wersji wniosku konkursowego w GW lub dołączenia załączników w GW (data generowana jest przez system: po wysłaniu poprzez naciśnięcie w GW przycisku "Wyślij" lub automatycznie w przypadku niewysłania wprowadzonych zmian z dniem upływu terminu wskazanego w wezwaniu, o którym mowa w ust. 3).
- 6. Dopuszczalne jest **jednokrotne** uzupełnienie lub poprawienie wniosku konkursowego w zakresie wskazanym przez PARP w wezwaniu.
- 7. Jeżeli uczestnik Konkursu nie poprawi lub nie uzupełni wniosku konkursowego w terminie lub zakresie wskazanym w wezwaniu, o którym mowa w ust.3, lub wprowadzi we wniosku zmiany inne, niż wskazane w wezwaniu, wniosek **zostanie pozostawiony bez rozpatrzenia i, w konsekwencji, nie zostanie dopuszczony do oceny spełnienia kryteriów oceny projektów**.

8. Wnioski konkursowe złożone w GW i pozostawione bez rozpatrzenia PARP przechowuje w swoim systemie informatycznym do dnia 30 czerwca 2024 r.

# **§ 11. Komisja Konkursowa (KK)**

- 1. KK powoływana jest przez Prezesa PARP.
- 2. KK składa się z:
	- 1) Przewodniczącego;
	- 2) Zastępcy Przewodniczącego;
	- 3) Sekretarza;
	- 4) Zastępcy Sekretarza;
	- 5) Członków oceniających.
- 3. Osoby wchodzące w skład KK podpisują deklarację zobowiązującą do zachowania bezstronności i poufności.

#### **§ 12.**

#### **Zasady dokonywania oceny wniosków konkursowych**

- 1. KK dokonuje oceny wniosków konkursowych.
- 2. Ocena dokonywana jest w oparciu o Kryteria oceny projektów stanowiące załącznik nr 1 do Regulaminu.
- 3. W przypadku gdy do oceny spełnienia kryteriów zgłoszonego do Konkursu Projektu niezbędne okaże się złożenie przez uczestnika Konkursu dodatkowych informacji lub dokumentów innych, niż wymienione we wniosku, KK może wezwać uczestnika Konkursu do ich złożenia.
- 4. Informację o umieszczonym w GW wezwaniu do złożenia dodatkowych informacji lub dokumentów, o których mowa w ust. 3, KK wysyła na adres poczty elektronicznej uczestnika Konkursu. Uczestnik Konkursu jest zobowiązany do przekazania PARP wymaganych informacji lub dokumentów za pośrednictwem GW lub w inny sposób wskazany w wezwaniu w terminie 10 dni roboczych od dnia następującego po dniu wysłania przez KK informacji o wezwaniu (dla biegu tego terminu nie ma znaczenia dzień odebrania wezwania przez uczestnika Konkursu). Przesłane w terminie wskazanym w wezwaniu informacje lub dokumenty stają się częścią wniosku konkursowego. Jeżeli uczestnik Konkursu nie przekaże informacji lub dokumentów w wyznaczonym terminie, ocena wniosku konkursowego prowadzona jest przez KK na podstawie posiadanych informacji.
- 5. Ocena jest jednoetapowa i jest dokonywana niezależnie przez co najmniej dwóch członków oceniających. Oceną końcową w każdym z kryteriów jest zgodna ocena dwóch oceniających. W przypadku rozbieżności w ocenie danego kryterium wniosek konkursowy kierowany jest do oceny trzeciego oceniającego (tylko w zakresie kryterium, co do oceny którego nastąpiła rozbieżność w ocenie dwóch oceniających), który rozstrzyga, która

z dwóch ocen jest właściwa. W takim przypadku oceną końcową danego kryterium jest ocena trzeciego oceniającego.

- 6. Na bazie przyznanych punktów ustalana jest lista rankingowa Projektów.
- 7. PARP zatwierdza listę rankingową Projektów ze wskazaniem Laureatów konkursu w ramach kwoty, o której mowa w § 5 ust. 3.
- 8. Nagrodę otrzymuje 100 Projektów z największą liczbą punktów na liście rankingowej, z uwzględnieniem kryterium rozstrzygającego w przypadku projektów o jednakowej liczbie punktów.

## **§ 13.**

# **Ogłoszenie wyników Konkursu**

- 1. Wyniki Konkursu ogłaszane są na stronie internetowej Konkursu.
- 2. Uczestnikowi konkursu nie przysługuje możliwość wniesienia środków odwoławczych od wyników oceny.
- 3. W przypadku gdy uczestnik Konkursu nie spełnia statusu MMŚP traci on prawo do wypłaty nagrody w Konkursie.

## **§ 14.**

# **Sposób udzielania wyjaśnień w kwestiach dotyczących naboru**

- 1. Odesłanie do odpowiedzi na pytania dotyczące zasad udziału w konkursie (FAQ) znajduje się na stronie [faq.parp.gov.pl.](https://faq.parp.gov.pl/)
- 2. Ewentualne pytania można przesyłać za pośrednictwem formularza kontaktowego dostępnego na stronie internetowej PARP.
- 3. Wyjaśnień dotyczących Konkursu udziela również Infolinia PARP odpowiadając na zapytania kierowane na adres poczty elektronicznej: [info@parp.gov.pl](mailto:info@parp.gov.pl) oraz telefonicznie pod numerami 22 574 07 07 lub 0 801 332 202.
- 4. Odpowiedzi na wszystkie pytania udzielane są indywidualnie. Odpowiedzi polegające na wyjaśnieniu zasad Konkursu i kryteriów oceny wniosków konkursowych są dodatkowo zamieszczane w FAQ, do których odesłanie znajduje się na stronie internetowej PARP.

#### **§ 15. Postanowienia końcowe**

- 1. PARP zastrzega możliwość zmiany niniejszego Regulaminu.
- 2. W przypadku zaistnienia konieczności wprowadzenia zmian w Regulaminie, PARP zamieszcza na stronie internetowej Konkursu informację o jego zmianie, aktualną treść Regulaminu, uzasadnienie zmiany oraz termin, od którego stosuje się zmianę. PARP udostępnia na stronie internetowej poprzednie wersje Regulaminu. PARP niezwłocznie informuje o zmianie Regulaminu każdego uczestnika Konkursu.
- 3. PARP zastrzega możliwość anulowania Konkursu, w szczególności w przypadku wprowadzenia istotnych zmian w przepisach prawa mających wpływ na warunki

przeprowadzenia Konkursu lub zdarzeń o charakterze siły wyższej. W takim przypadku, uczestnikowi Konkursu nie przysługuje możliwość wystąpienia z roszczeniem o odszkodowanie.

- 4. Konkurs nie podlega przepisom ustawy z dnia 19 listopada 2009 r. o grach hazardowych (Dz. U. z 2019 r. poz. 847).
- 5. PARP nie ponosi odpowiedzialności za ewentualne roszczenia osób trzecich wynikające z naruszenia praw własności intelektualnej, w tym za naruszenie przez uczestnika Konkursu przepisów ustawy z dnia 4 lutego 1994 r. o prawie autorskim i prawach pokrewnych (Dz. U. z 2019 r. poz. 1231 z późn. zm.).
- 6. W kwestiach nieuregulowanych znajdują zastosowanie odpowiednie postanowienia ustawy z dnia 23 kwietnia 1964 r. Kodeks cywilny (Dz. U. z 2019 r. poz. 1145 z poźn. zm.).
- 7. Wszelkie spory powstałe na tle wykonania niniejszego regulaminu rozstrzyga sąd powszechny właściwy dla siedziby PARP.
- 8. Informacje zawarte we wnioskach konkursowych, w stosunku do których uczestnik Konkursu nie wskazał, że są objęte tajemnicą przedsiębiorstwa, dotyczące projektów nagrodzonych będą wykorzystywane w celach promocyjnych.
- 9. Uczestnik Konkursu wyraża zgodę na wykorzystanie jego danych teleadresowych dla celów korespondencyjnych i promocyjnych przez PARP w trakcie i po zakończeniu Konkursu.
- 10. Uczestnik Konkursu jest zobowiązany w trakcie trwania Konkursu do niezwłocznego poinformowania PARP o wszelkich zmianach, w tym o statusie MMŚP, od których zależy spełnienie warunków udziału w Konkursie a także o zmianie adresów do korespondencji pod rygorem, iż do czasu powiadomienia, korespondencję wysłaną na dotychczasowe adresy uważa się za skutecznie doręczoną.
- 11. PARP, bez zgody uczestnika Konkursu, nie będzie wykorzystywała ani udostępniała osobom trzecim informacji o Projektach, które nie zostały nagrodzone.
- 12. Przystąpienie do Konkursu jest jednoznaczne z akceptacją postanowień niniejszego regulaminu.
- 13. Integralną część niniejszego regulaminu stanowią następujące załączniki:
	- 1) Załącznik nr 1 Kryteria oceny projektów
	- 2) Załącznik nr 2 Wzór wniosku konkursowego;
	- 3) Załącznik nr 3 Instrukcja wypełniania wniosku konkursowego;
	- 4) Załącznik nr 4 Wzór oświadczenia uczestnika Konkursu